## Package 'pwrAB'

June 6, 2017

Type Package

Title Power Analysis for AB Testing

Version 0.1.0

Maintainer William Cha <william.minseuk.cha@gmail.com>

#### Description

Power analysis for AB testing. The calculations are based on the Welch's unequal variances t-test, which is generally preferred over the Student's ttest when sample sizes and variances of the two groups are unequal, which is frequently the case in AB testing. In such situations, the Student's t-test will give

biased results due to using the pooled standard deviation, unlike the Welch's t-test.

License GPL  $(>= 3)$ 

Encoding UTF-8

LazyData true

Imports stats

URL <http://github.com/williamcha/pwrAB>

BugReports <http://github.com/williamcha/pwrAB/issues>

**Depends**  $R$  ( $>= 3.3.1$ )

RoxygenNote 6.0.1

Suggests testthat

NeedsCompilation no

Author William Cha [aut, cre]

Repository CRAN

Date/Publication 2017-06-06 10:19:03 UTC

### R topics documented:

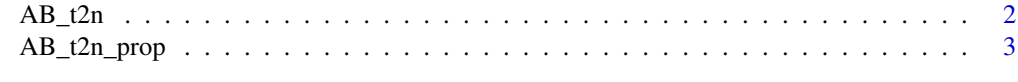

**Index** [5](#page-4-0). The second state of the second state of the second state of the second state of the second state of the second state of the second state of the second state of the second state of the second state of the second

<span id="page-1-0"></span>

#### Description

AB\_t2n performs the power analysis for AB testing. It uses the Welch's t-test, which allows for the standard deviation to vary across groups.

#### Usage

```
AB_t2n(N = NULL, percent_B = NULL, mean_diff = NULL, sd_A, sd_B,sig_level = NULL, power = NULL, alternative = c("two_sided", "less",
  "greater"), max_sample = 1e+07)
```
#### Arguments

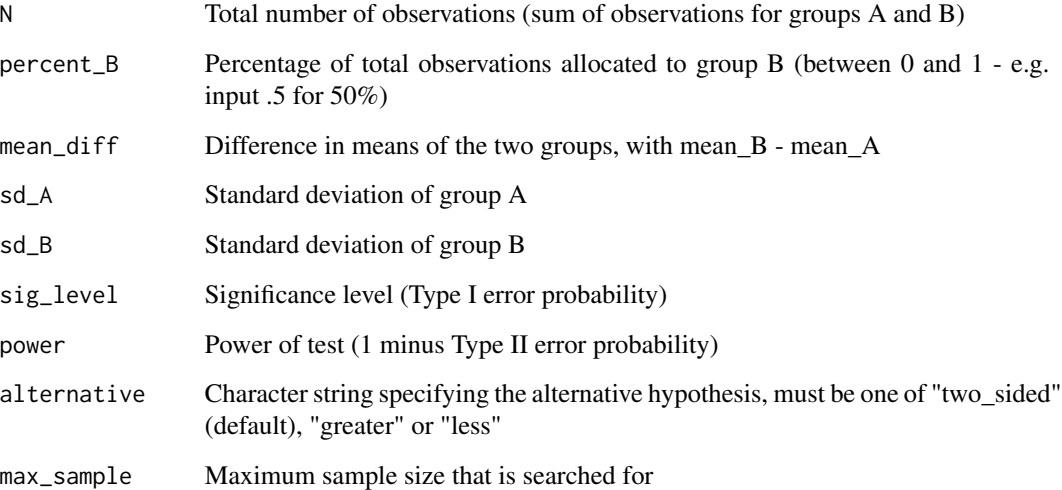

#### Details

Exactly one of the parameters 'N', 'percent\_B', 'mean\_diff', 'sig\_level', and 'power' must be passed as NULL, and the omitted parameter is determined from the others. sd\_A and sd\_B must be specified. When 'percent\_B' is the parameter omitted, two solutions may exist, in which case the smaller value will be returned

#### Value

Object of class "power.htest", a list of the arguments (including the computed one).

#### <span id="page-2-0"></span>AB\_t2n\_prop 3

#### Examples

```
# Search for power given other parameters
AB_t2n(N = 3000, percent_B = .3, mean_diff = .15, sd_A = 1,sd_B = 2, sig\_level = .05, alternative = 'two_sided')
# Search for sample size required to satisfy other parameters
AB_t2n(percent_B = .3, mean_diff = .15, sd_A = 1,sd_B = 2, sig\_level = .05, power = .8, alternative = 'two_sided')
```

```
AB_t2n_prop Two-Sample t-Test Power Analysis for Proportions
```
#### **Description**

AB\_t2n\_prop performs the power analysis for AB testing, and when dependent variables are proportions (between 0 and 1). It uses the Welch's t-test, which allows for the standard deviation to vary across groups.

#### Usage

```
AB_t2n\_prop(prop_A = NULL, prop_B = NULL, N = NULL, percent_B = NULL,sig_level = NULL, power = NULL, alternative = c("two_sided", "less",
  "greater"), max_sample = 1e+07)
```
#### Arguments

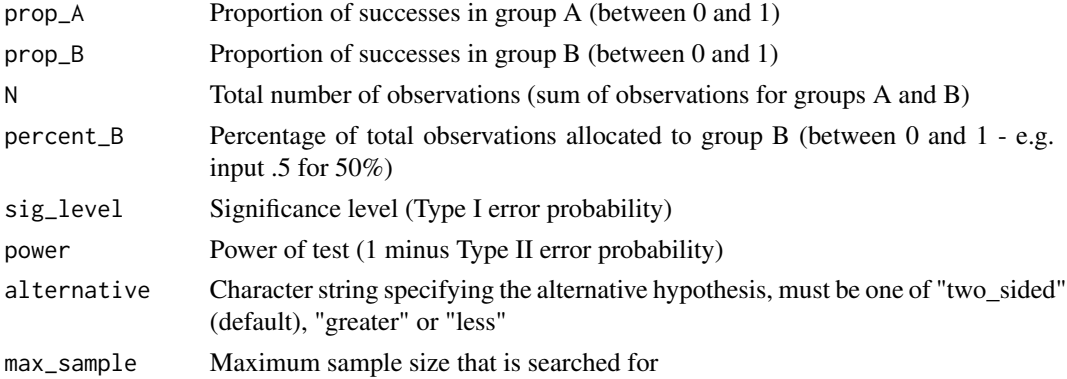

#### Details

Exactly one of the parameters 'prop\_A', 'prop\_B', 'N', 'percent\_B', 'sig\_level', and 'power' must be passed as NULL, and the omitted parameter is determined from the others. The standard deviations for each group are calculated using the formula sqrt(prop  $*(1 - \text{prop}))$ ). When 'percent\_B' is the parameter omitted, two solutions may exist, in which case the smaller value will be returned. For two\_sided tests, when 'prop\_A' or 'prop\_B' is omitted, two solutions may exist, in which case both will be reported

#### Value

Object of class "power.htest", a list of the arguments (including the computed one).

#### Examples

```
# Search for power given other parameters
AB_t2n\_prop(prop_A = .2, prop_B = .25,N = 3000, percent_B = .3,
          sig_level = .05, alternative = 'two_sided')
# Search for proportion in group B required to satisfy other parameters
AB_t2n\_prop(prop_A = .2, N = 3000, percent_B = .3,power = .8, sig_level = .05,
alternative = 'two_sided')
```
# <span id="page-4-0"></span>Index

AB\_t2n, [2](#page-1-0) AB\_t2n\_prop, [3](#page-2-0)